УДК 791.4 ББК 85.37 С81

#### **Стокман, Стив.**

Как снять отличное видео : книга для тех, кто мечтает снимать / Стив Стокман ; [перевод с английского Ю. Морозовой]. — Москва : Эксмо, 2021. – 272 с. : ил. – (Мастер сцены). С81

ISBN 978-5-04-108255-0

Книга, вот уже несколько лет занимающая верхние строчки книжных рейтингов в США, теперь на русском языке! Автор книги уверен, что видео мощный инструмент коммуникации. Оно может изменить ход истории, вдохновить и помочь общению. Можно снять что-то по-настоящему крутое на простой мобильник и поистине ужасное — на площадке с профессиональным оборудованием. Важно, какие у вас «ингредиенты» и как вы их соедините. Необходимо заинтриговать ваших будущих зрителей, думать об их интересах и беспокоиться о них. Снимаете ли вы день рождения своего ребенка, делаете ли проморолик какого-нибудь продукта или создаете (как вы надеетесь) сенсационное видео для YouTube, эта книга поможет вам не просто улучшить видео, а сделать его идеальным!

СТИВ СТОКМАН — основатель компании Custom Productions, Inc., Лос-Анджелес. Продюсер, сценарист, писатель и режиссер сотен коммерческих и авторских роликов и фильмов, клипов и телевизионных шоу. Он написал, спродюсировал и снял фильм «Две недели», который был отмечен студией Metro-Goldwyn-Mayer в 2007 году.

> **УДК 791.4 ББК 85.37**

 **Copyright © 2011 by Custom Productions, Inc. Design copyright © by Workman Publishing © Морозова Ю., перевод на русский язык, 2016 © Оформление. ООО «Издательство «Эксмо», 2021**

**ISBN 978-5-04-108255-0**

Все права защищены. Книга или любая ее часть не может быть скопирована, воспроизведена в электронной или механической форме, в виде фотокопии, записи в память ЭВМ, репродукции или каким-либо иным способом, а также использована в любой информационной системе без получения разрешения от издателя. Копирование, воспроизведение и иное использование книги или ее части без согласия издателя является незаконным и влечет уголовную, административную и гражданскую ответственность.

Издание для досуга

МАСТЕР СЦЕНЫ

#### **Стокман Стив**

#### **КАК СНЯТЬ ОТЛИЧНОЕ ВИДЕО Книга для тех, кто мечтает снимать**

Главный редактор Р. Фасхутдинов Руководитель направления Т. Коробкина Ответственный редактор З. Сабанова Редактор Е. Сатарова Художественный редактор В. Давлетбаева Младший редактор М. Бройдо Верстка Н. Кириллова

First published in the United States under the title: How To Shoot Video That Doesn't Suck Copyright © 2011 by Custom Productions, Inc. Design copyright © by Workman Publishing Published by arrangement with Workman Publishing Company, New York

> В коллаже на обложке использованы фотографии: victoria davletbay / Shutterstock.com Используется по лицензии от Shutterstock.com; Skarin / Istockphoto / Thinkstock / GettyImages.ru

Страна происхождения: Российская Федерация Шы^арыл^ан елі: Ресей Федерациясы

**ООО «Издательство «Эксмо»**<br>123308, Россия, город Москва, улица Зорге, дом 1, строение 1, этаж 20, каб. 2013.<br>Тел.: 8 (495) 411-68-86. Home page: www.elsmo.ru E-mail: info@elsmo.ru<br>12308, Pecei, <sub>Kan</sub>a Meccey, 3opre saused, 1y6, 1 metapra, 20 va6ar, odavc 2013 ж.<br>123308, Pecei, кала Meccey, 30 metapra, 1963, 11: 53, 186, 196, 196, 196, 196, 196, 196, 197, **Интернет-магазин** : www.book24.kz<br>Импортер в Республику Казахстан TOO «РДЦ-Алматы».<br>Импортер в Республикасындағы импорттаушы «РДЦ-Алматы» ЖШС.<br>Дистрибьютор и представитель по приему претензий на продукцию,<br>Дистрибьютор и

Қазақстан Республикасында дистрибьютор және енім бойынша арыз-талаптарды<br>Алматы қ., Домбровский кеш, , 3-е», литер Б., офис 1.<br>Алматы ж., Домбровский кеш, , 3-е», литер Б., офис 1.<br>— Бен.: 8 (727) 251-59-90/91/92; Е-mail:

Сведения о подтверждении соответствия издания согласно законодательству РФ<br>• о техническом регулировании можно получить на сайте Издательства «Эксмо»<br>• фидртен мемлекет: Ресей. Сертификация карастырылмаған<br>• Өндірген мем

Дата изготовления / Подписано в печать 26.05.2021. Формат 70х90<sup>1</sup>/<sub>16</sub>. Печать офсетная. Усл. печ. л. 19,83. Доп. тираж 2000 экз. Заказ

Официальный<br>интернет-магазин<br>издательской группы<br>"ЭКСМО-АСТ"

book 24.ru

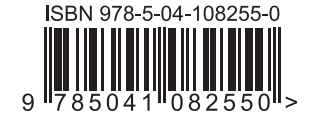

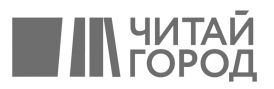

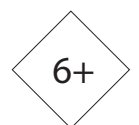

Ha WWW.litres.ru электронном виде **HTPec:** 

книги издательства вы

# Стив Стокман

# $\overline{\phantom{a}}$  $\bullet$  REC КАК СНЯТЬ **ОТЛИЧНОЕ** ВИДЕО на зависть профессионалам  $00:00:07:18$

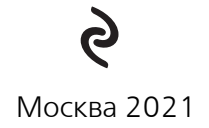

«Книга читается на одном дыхании, что достаточно редко бывает в ситуации чтения учебников. Хотя трудно называть ее учебником в классическом понимании этого слова – книга написана легко и ярко. Никакого менторства, и это очень располагает. Сложные понятия технологии съемки преподносятся в доступной и ясной форме. На первый взгляд кажется, что книга написана для совсем начинающих видеографов, но чем больше углубляешься в ее материал, тем больше понимаешь, что за непринужденной формой повествования наряду с прописными истинами спрятаны очень серьезные теоретические вопросы производства видеофильмов, о которых в нашем отечестве часто не догадываются не только любители, но даже зарабатывающие съемкой профессионалы. Ненавязчиво читатель знакомится с профессиональными терминами и правилами организации производства.

 Внятно и доступно описаны элементарные принципы работы с раскадровкой, мизансценой, монтажом и множеством других важнейших понятий из технологии создания фильмов. Учтено все, что необходимо знать с точки зрения теории и с точки зрения практики съемки, и самое главное – сформулирована правильная логика движения от идеи до конечного результата, то есть момента первого показа готового фильма. Это очень важно: четко представлять себе с самого первого шага, что самое большое испытание в этом процессе – показ фильма на экране. Экран беспощаден ко всем ошибкам. Экран – главный критерий, и эта мысль четко прослеживается на протяжении всей книги. Как говорят старые киношники: «К экрану язык не пришьешь!» Если кино не получилось, то никому не интересно почему. Конечно, трудно научиться снимать отличное видео, прочитав только одну книжку и не приложив при этом огромного, кропотливого труда, не потратив на это много-много времени во время практических съемок, но то, что после прочтения этой книги хочется взять в руки камеру и взяться за дело, уже много значит.

И еще одна важная особенность этого издания заключается в том, что подобного рода литературы в нашей стране до обидного мало, мало книг, реально способных помочь людям, делающим первые шаги в замечательной профессии кино».

#### *Александр Носовский,*

 *кинооператор, автор изображения 30 художественных фильмов, таких как «Вино из одуванчиков», «Железнодорожный романс», «Кто, если не мы», «Время собирать камни», сотен рекламных роликов, автор обучающих мастер-классов «Практическая теория света», «Киноликбез», член Союза кинематографистов России, член европейской ассоциации кинооператоров RGC IMAGO* 

# **Содержание**

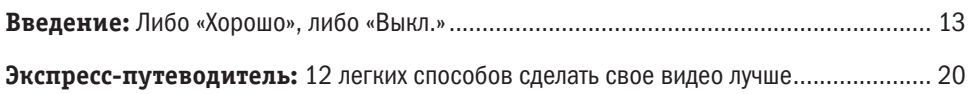

#### ЧАСТЬ 1 Думайте как режиссер

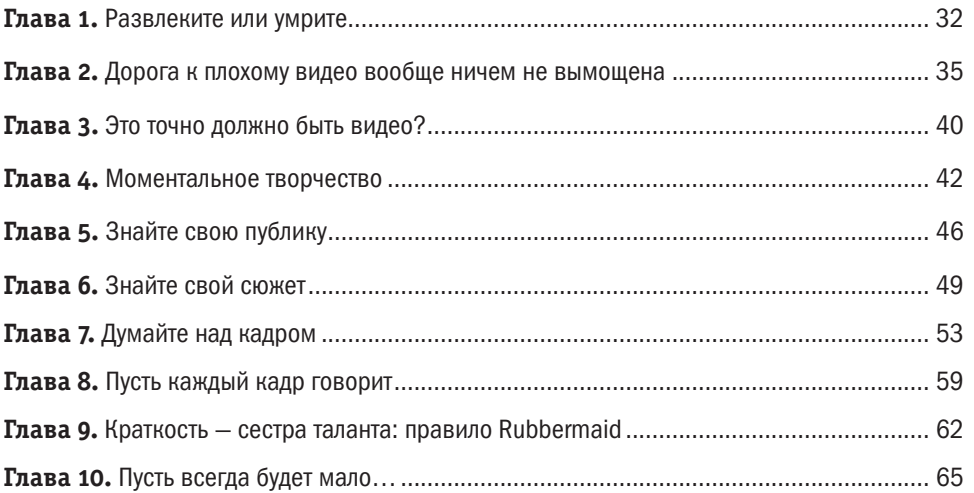

#### ЧАСТЬ 2

#### Подготовка — секреты профессионалов

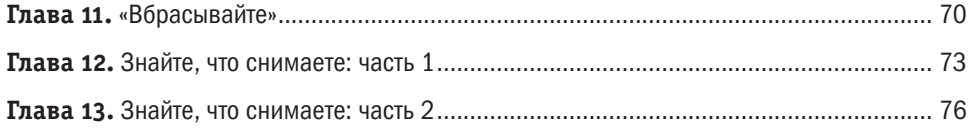

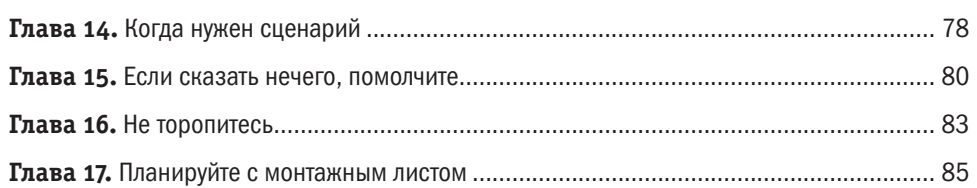

#### ЧАСТЬ 3

## Мизансцена

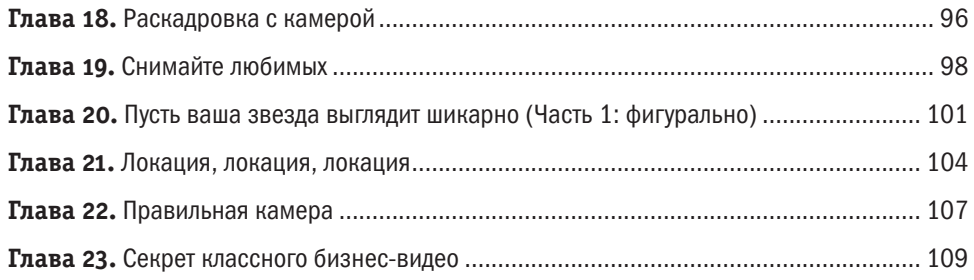

## ЧАСТЬ 4

## Как снять такое видео, чтобы не сесть в калошу

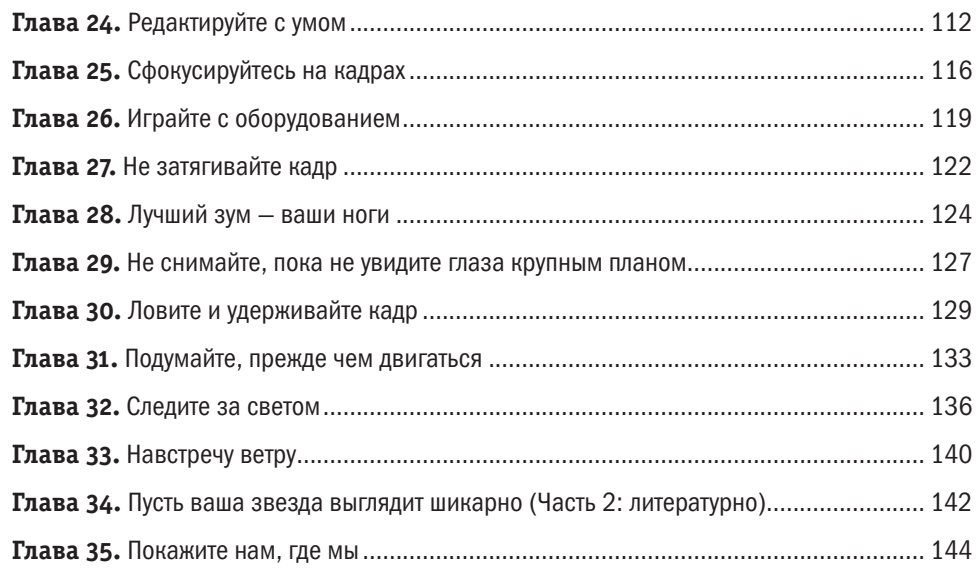

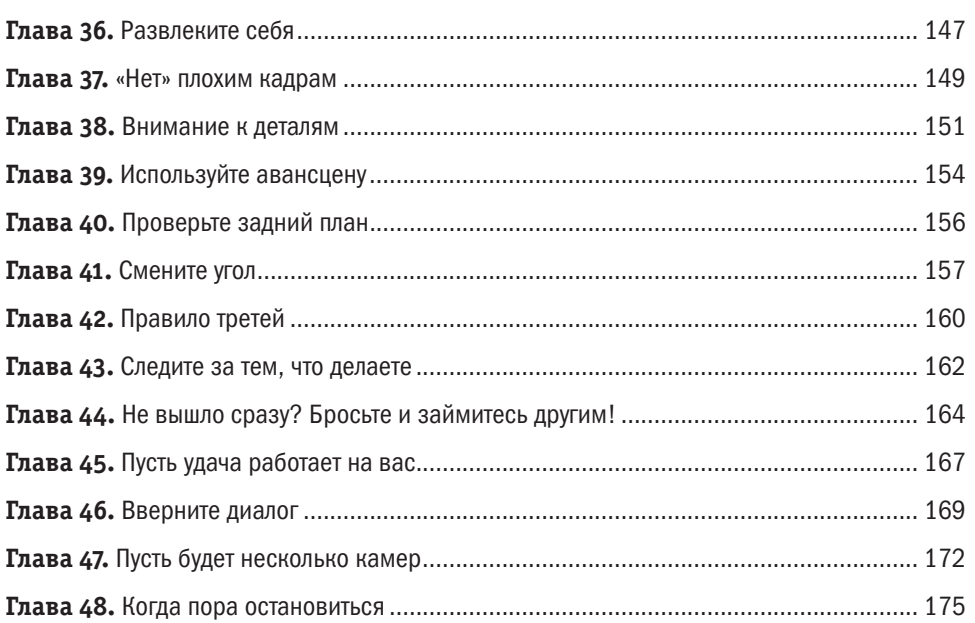

#### ЧАСТЬ 5

# Особые проекты и как их снимать

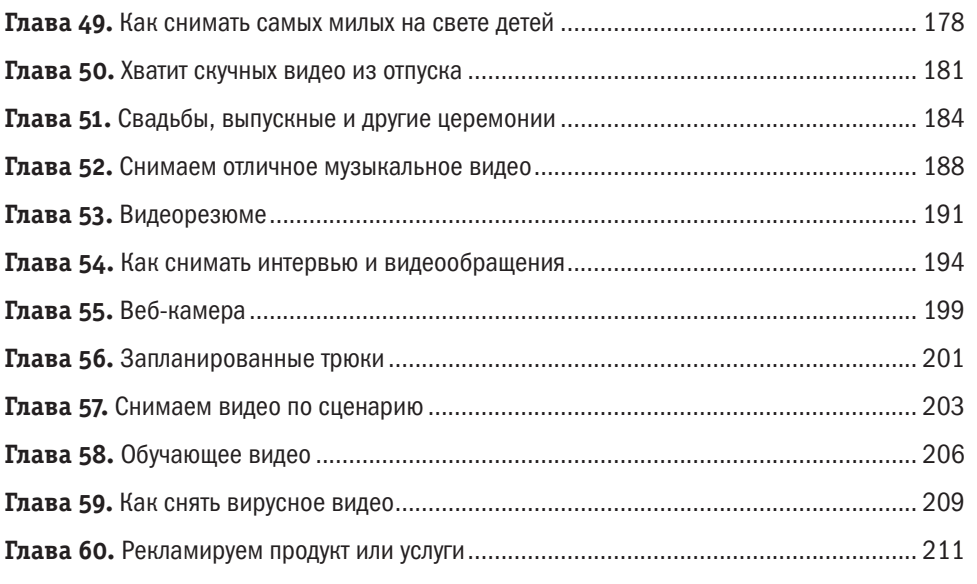

# ЧАСТЬ 6

### После съемки

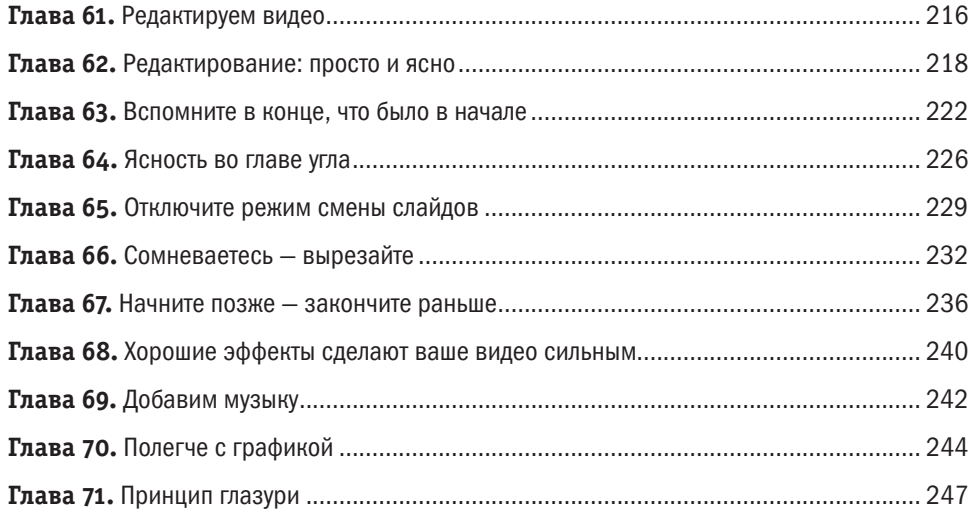

#### ЧАСТЬ 7

#### Подводя итоги

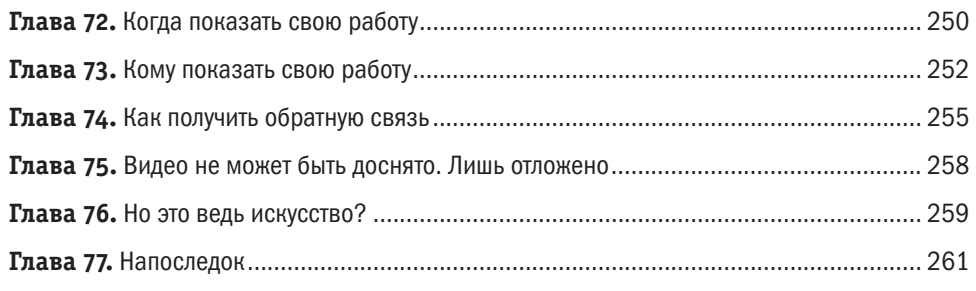

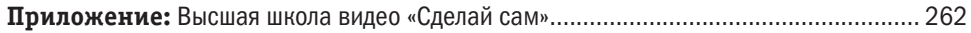

*Посвящается Дебби, которая теперь заслуживает гораздо больше, чем просто статуэтку*

# **Пара заметок**

#### О видеооборудовании

Вообще-то эта книга не про оборудование.

Видео — это как приготовление еды: хорошего цыпленка по отличному рецепту можно приготовить и на простеньком гриле за 12 долларов; плохой будет ужасен на вкус, даже если вы зажарите его на дорогом гриле марки *Viking*. Так и с видео. Можно снять что-то по-настоящему крутое на простой мобильник и поистине ужасное — на профессиональной площадке с оборудованием Panavision и стоимостью одного съемочного дня 100 000 долларов.

Совсем не важно, на какую камеру вы снимаете, как она подключается к компьютеру или сколько у вас пикселей на плазменном экране. Важно, какие у вас «ингредиенты» и как вы их соедините.

#### О терминологии

С тех пор как домашнее видео стало популярно, люди начали использовать термины «фильм» и «видео», не понимая разницы между ними; можно, например, услышать: «Мы сняли фильм о том, как праздновали день рождения мамы», хотя речь всего-навсего о цифровой камере, которая не снимает на пленку. Или «Давай возьмем в прокате видео» — в переводе это означает, что они возьмут DVD-диск с файлом, который содержит запись двухчасового действа, снятого на пленку.

Теперь все стало еще сложнее. Многие фильмы, которые вы смотрите в кинотеатрах, сняты на «цифру», а затем переложены на пленку, для того чтобы их можно было показывать через проектор. Ваше любимое телевизионное шоу, возможно, снято на пленку, затем оцифровано для ТВ-формата и после выложено как файл для цифрового вещания. ТВ-программы и фильмы снимают на «цифру» и показывают на «цифре», а многие рекламные ролики, которые вам мозолят глаза, и вовсе были созданы на компьютере — ни пленки, ни видео.

Учитывая размытость границ между этими двумя понятиями, я буду использовать слова «фильм» и «видео» там, где они лучше подходят по контексту, и не стану заморачиваться технической стороной вопроса. И вам не советую.

# Либо «Хорошо»,

еликое видео - инструмент коммуникации беспрецедентно эффективного действия. Оно может изменить историю, вдохновить, разделить, усилить эмоции и помочь общению.

От плохого видео тошнит.

Никто не хочет его смотреть. Даже ваши подчиненные. Даже если вы их заставляете. И ваши родители не хотят, хотя вы и посылаете им «очаровательные» видео со своими детьми.

Оказавшись перед выбором — смотреть ваше ужасное

видео или что-то хорошее, что можно получить всего лишь парой кликов мышкой, — ни один здравомыслящий человек не выберет ваше «творение»... ну, только если вы не стоите у него над душой, умоляя: «Посмотри! Тебе понравится!» Тогда

Никто не будет смотреть дурацкое видео - если только вы не будете стоять за спиной и твердить: «Посмотри!»

он, конечно, поскрипев зубами, промямлит: «О да... Чудесно». Но поверьте мне, если вы пришлете ему ссылку, его хватит не более чем на 20 секунд. Если честно, то и вас тоже.

Даже у заурядного видео нет шансов, поскольку мы живем в век великого видео. От Голливуда до Болливуда профи делают тысячи видео, которые технически совершенны и интересны. Загляните на YouTube - все топовые видео, с миллиардами

ЛИБО «ХОРОШО», ЛИБО «ВЫКЛ.»

просмотров, подтверждают эти слова. Большинство из них ведь действительно чертовски хороши.

Поэтому противоположность хорошему в данном случае — выключенная камера.

Если ваше видео так себе, все пропало. Как и все усилия (а также время и деньги). Как падающее дерево, видео не издает ни звука — зато стонете вы, из-за того что никто не хочет смотреть ваш «шедевр». Поэтому я считаю, что первое и главное правило создания видео — снимать то, от чего окружающих не будет тошнить. Как и в случае с дорогими голливудскими режиссерами, ваша задача — снимать то, что развлечет публику.

«Но… но… но…» Да, я слышу ваш лепет. Вы хотите спросить: «Но как же идеи? Как тренировать моих сотрудников? Как рекламировать свой бизнес? А вечеринка по случаю дня рождения моей дочки? Это все снимается для чего-то, не баловства же ради!»

Конечно. Фильмы снимаются по случаю, по делу или для истории. День рождения дочери мы сняли потому, что любим ее и хотим сохранить моменты ее счастливого детства; речь

**Если ваше видео вышло так себе, все пропало. Как и все усилия (а также время и деньги). Как падающее дерево, видео не издает ни звука — зато стонете вы.**

записывается потому, что пришло вдохновение; видео о торговых марках мы сняли потому, что обожаем эти бренды; забавное видео о нашей работе поможет укрепить командный дух; мы сняли нашего друга, прошедшего марафон в инвалидном кресле, чтобы вдохнов-

лять других, а интервью со своей столетней бабушкой чтобы сохранить воспоминания.

По этим причинам мы затеваем съемку. Однако, заварив кашу, мы должны постоянно думать о тех, кто будет наше видео смотреть. Их надо заинтриговать, нам нужно думать об их интересах и беспокоиться о них. Блеклое видео, от которого зевают в самом начале, даже хуже, чем отсутствие видео.

Если ваше видео не хочется смотреть, вы никого им не вдохновите. Нет ни единого шанса, что вы донесете какую-то информацию, объедините свою команду или разделите с другими свою страсть. Напротив, вы можете оттолкнуть людей от себя. Нужны доказательства? Посмотрите на *YouTube* видео, которые какое-то время там крутились, но собрали меньше сотни просмотров. Они ужасны, честно. Их, возможно, и снимали с душой, но получились они нелепыми. Никто не будет смотреть их, кроме несчастных членов семьи и друзей, а может, и они не станут. Вы же такого не хотите, правда?

К счастью, сюжеты о вдохновении, успехе, ностальгии, снятые с юмором и страстью, могут развлечь — по крайней мере до тех пор, пока вы не начнете подпихивать своим зрителям отстой! Вы воодушевлены. Отличное начало. Чтобы передать публике свой настрой, нужно преподнести сюжет качественно. Вы должны заинтересовать ее.

#### Видео как второй язык

Видео — новый язык, которого многие из нас не знают. Это не значит, что мы ничего не смыслим в видео. Мы же годами смотрели кино, телевизионные передачи и ролики на *YouTube*. Знаем, с какого ракурса надо снимать, и вообще знаем, что такое ракурс. Знаем, какие бывают сюжеты, знаем, что те парень и девчонка все равно будут вместе, а чудище выпрыгнет из-за угла.

И уж точно мы знаем видео лучше, чем все те, кто жил до нас. Просто большинство из нас не умеют достаточно хорошо «говорить» на этом языке.

Учиться снимать хорошее видео — все равно что учить иностранный язык: учишься не только тому, что сказать, но и как сказать, чтобы тебя поняли другие. Приехав во Францию, вы же стараетесь не выдать официанту, например, что-то